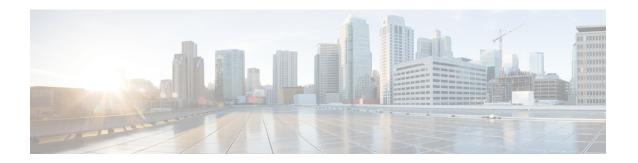

## **Call Control Agent Profile Setup**

This chapter provides information on configuring call control agent profiles.

• Call Control Agent Profile Settings, on page 1

## **Call Control Agent Profile Settings**

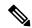

Note

When you associate a Call Control Agent (CCA) profile to a directory number and if ESN and E164 masks are configured on that directory number, then the directory number will be synchronized to the corresponding fields in the external LDAP server that you have configured.

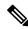

Note

Any changes you make to the CCA profile are reflected in the corresponding directory number entries in the LDAP server, that are associated with that profile.

The following table describes the Call Control Agent Profile settings.

## **Table 1: Call Control Agent Profile Settings**

| Field                                    | Description                                                                                                    |  |
|------------------------------------------|----------------------------------------------------------------------------------------------------|--|
| Call Control Agent Profile Configuration |                                                                                                    |  |
| Call Control Agent Profile ID            | Enter a unique ID for the Call Control Agent Profile. This ID is associated with the directory number. It is a mandatory field. The allowed values are alphanumeric (a-zA-Z0-9), period (.), dash (-), and space (). |  |
| Primary Softswitch ID                    | Enter the primary softswitch ID (prefix) of the directory number alias servers. It is a mandatory field. The allowed values are alphanumeric (a-zA-Z0-9), period (.), dash (-), and space ().                        |  |

| Field                   | Description                                                                                                    |
|-------------------------|----------------------------------------------------------------------------------------------------|
| Secondary Softswitch ID | Enter the secondary softswitch ID (suffix) of the directory number alias servers. The allowed values for this field are alphanumeric (a-zA-Z0-9), period (.), dash (-), and space ().                                                                                             |
| Object Class            | Enter the object class name for the directory numbers associated with the call control agent profile. It is a mandatory field. The allowed values are alphanumeric (a-zA-Z0-9), period (.), dash (-), and space ( ).                                                              |
| Subscriber Type         | Enter the subscriber type of the directory numbers associated with the call control agent profile. The allowed values are alphanumeric (a-zA-Z0-9), period (.), dash (-), space (), and at (@).                                                                                   |
| SIP Alias Suffix        | Enter the SIP alias suffix. The E.164 number that you specify for the directory number is appended to this suffix when mapping to the SIP Alias field in the LDAP directory. The allowed values are alphanumeric (a-zA-Z0-9), period (.), dash (-), space (), and at (@).         |
| SIP User Name Suffix    | Enter the SIP user name suffix. The E.164 number that you specify for the directory number is appended to this suffix when mapping to the SIP User Name field in the LDAP directory. The allowed values are alphanumeric (a-zA-Z0-9), period (.), dash (-), space (), and at (@). |